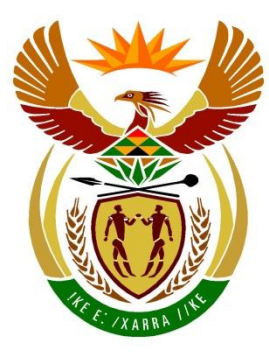

# basic education

Department: **Basic Education REPUBLIC OF SOUTH AFRICA** 

# **SENIOR CERTIFICATE EXAMINATIONS/ NATIONAL SENIOR CERTIFICATE EXAMINATIONS**

**INFORMATION TECHNOLOGY P1**

**2021**

# **MARKING GUIDELINES**

**MARKS: 150**

**These marking guidelines consist of 23 pages.**

#### **GENERAL INFORMATION:**

- These marking guidelines are to be used as the basis for the marking session. They were prepared for use by markers. All markers are required to attend a rigorous standardisation meeting to ensure that the guidelines are consistently interpreted and applied in the marking of candidates' work.
- Note that learners who provide an alternate correct solution to that given as example of a solution in the marking guidelines will be given full credit for the relevant solution, unless the specific instructions in the paper was not followed or the requirements of the question was not met
- **Annexures A, B, C** and **D** (pages 3 to 10) include the marking grid for each question.
- **Annexures E, F, G** and **H** (pages 11 to 23) contain examples of solutions for QUESTIONS 1 to 4 in programming code.
- Copies of **Annexures A, B, C** and **D** (pages 3 to 10) should be made for each learner and completed during the marking session.

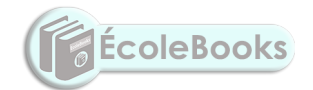

#### *Information Technology/P1 3 DBE/2021*  **[Download more resources like this on ECOLEBOOKS.COM](https://ecolebooks.com)**

*SC/NSC – Marking Guidelines*

#### **ANNEXURE A**

#### **QUESTION 1: MARKING GRID – GENERAL PROGRAMMING SKILLS**

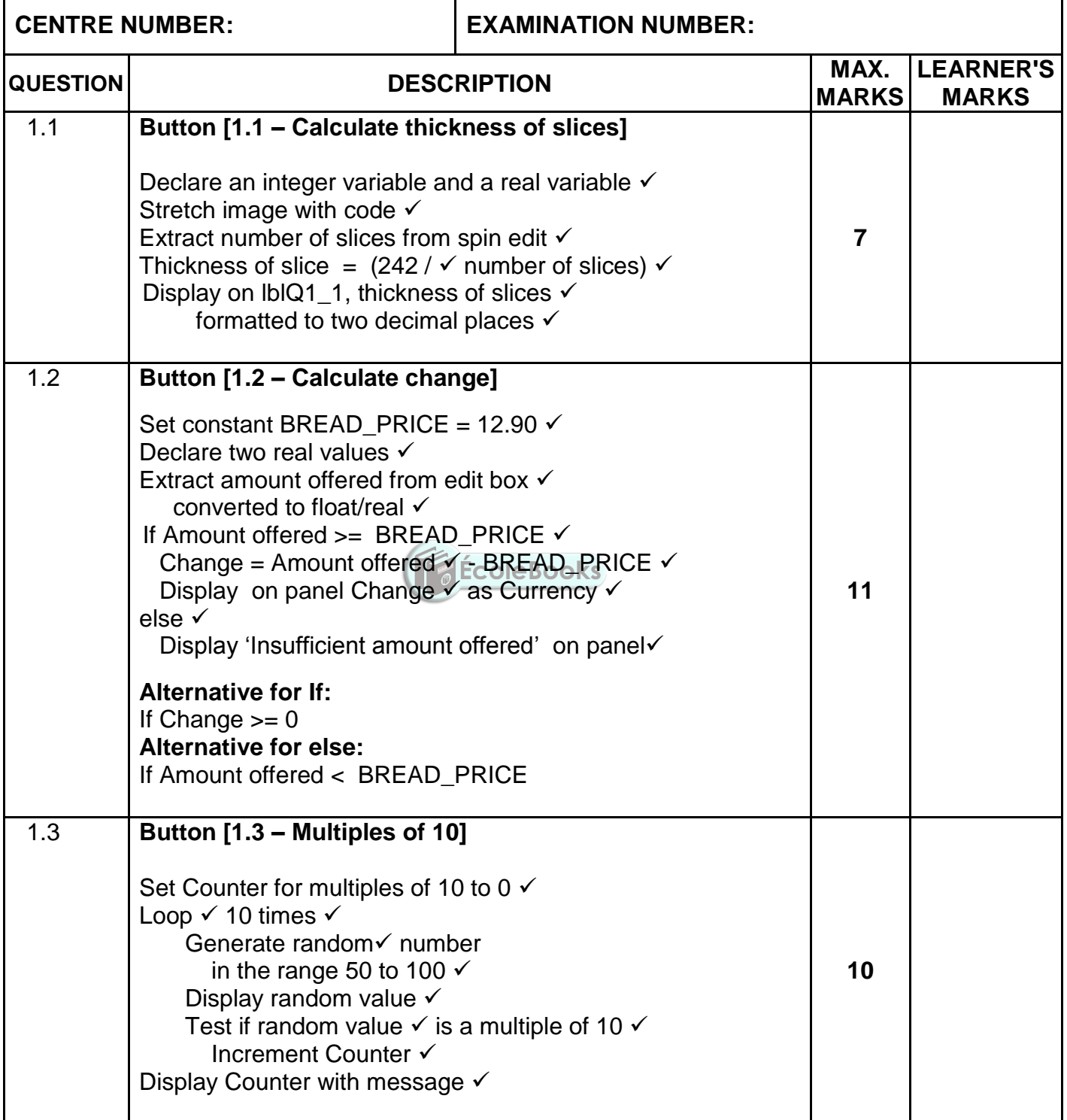

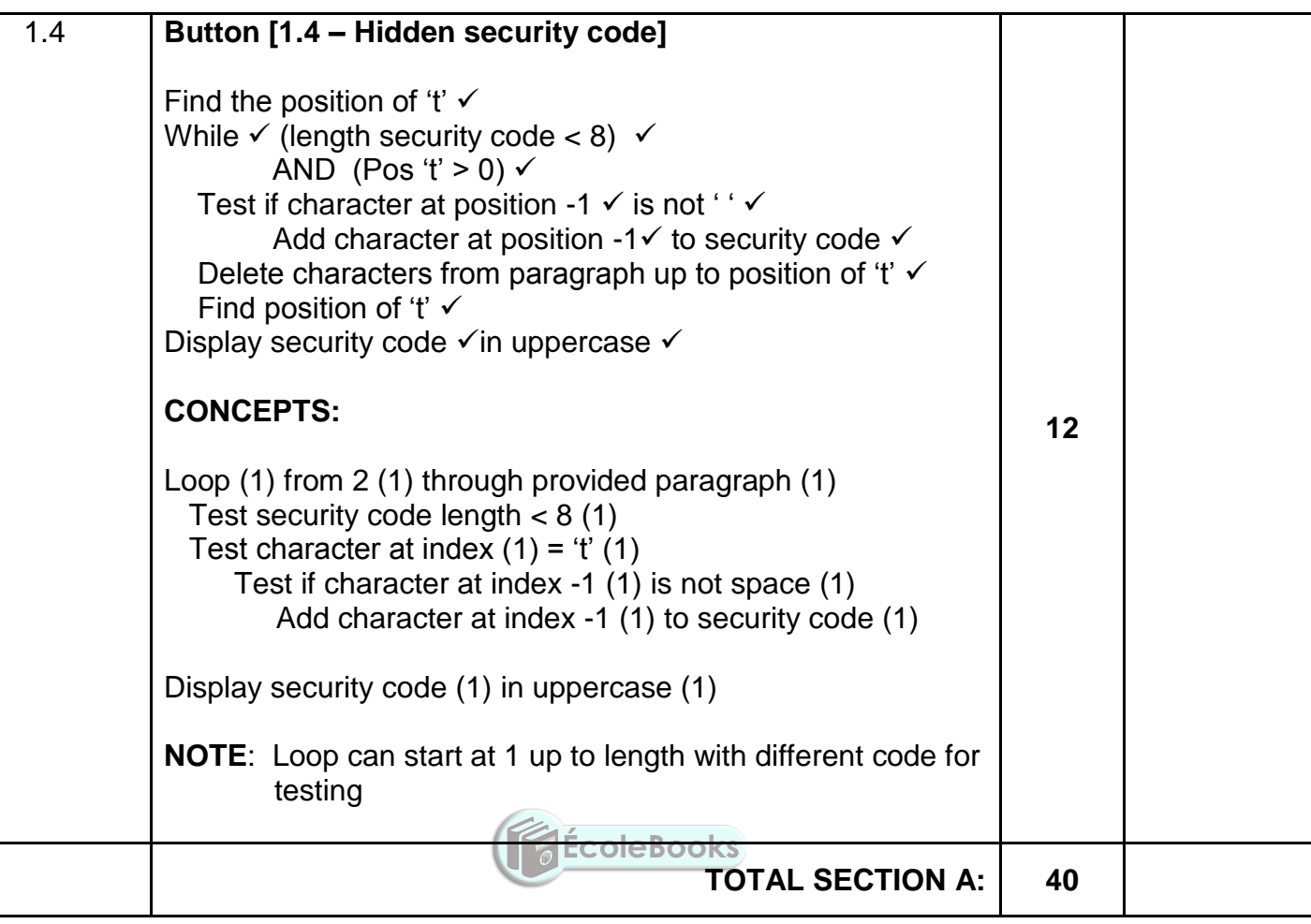

*Information Technology/P1 5 DBE/2021*

*SC/NSC – Marking Guidelines*

#### **ANNEXURE B**

#### **QUESTION 2: MARKING GRID – DATABASE PROGRAMMING**

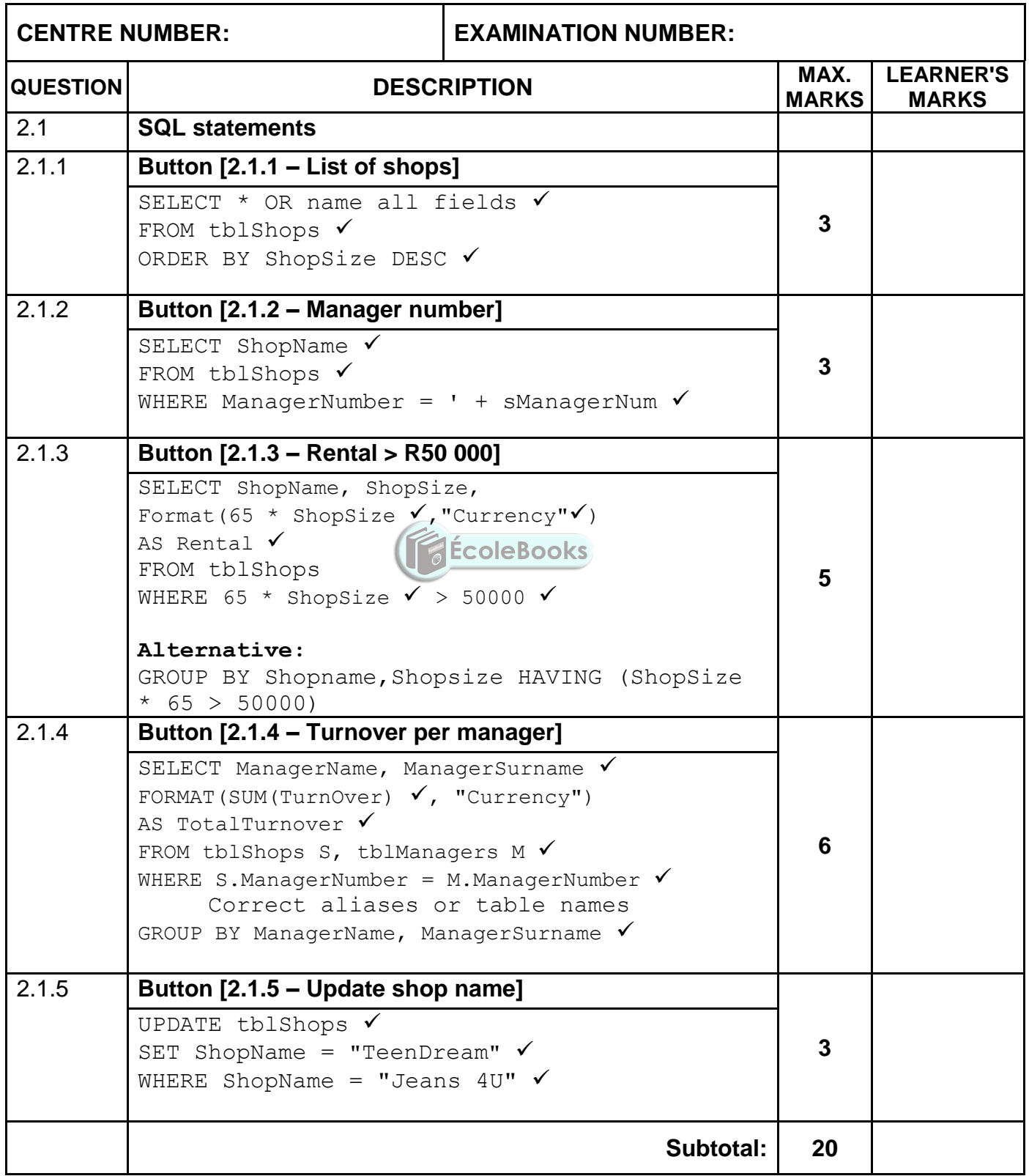

#### **QUESTION 2: MARKING GRID (CONT.)**

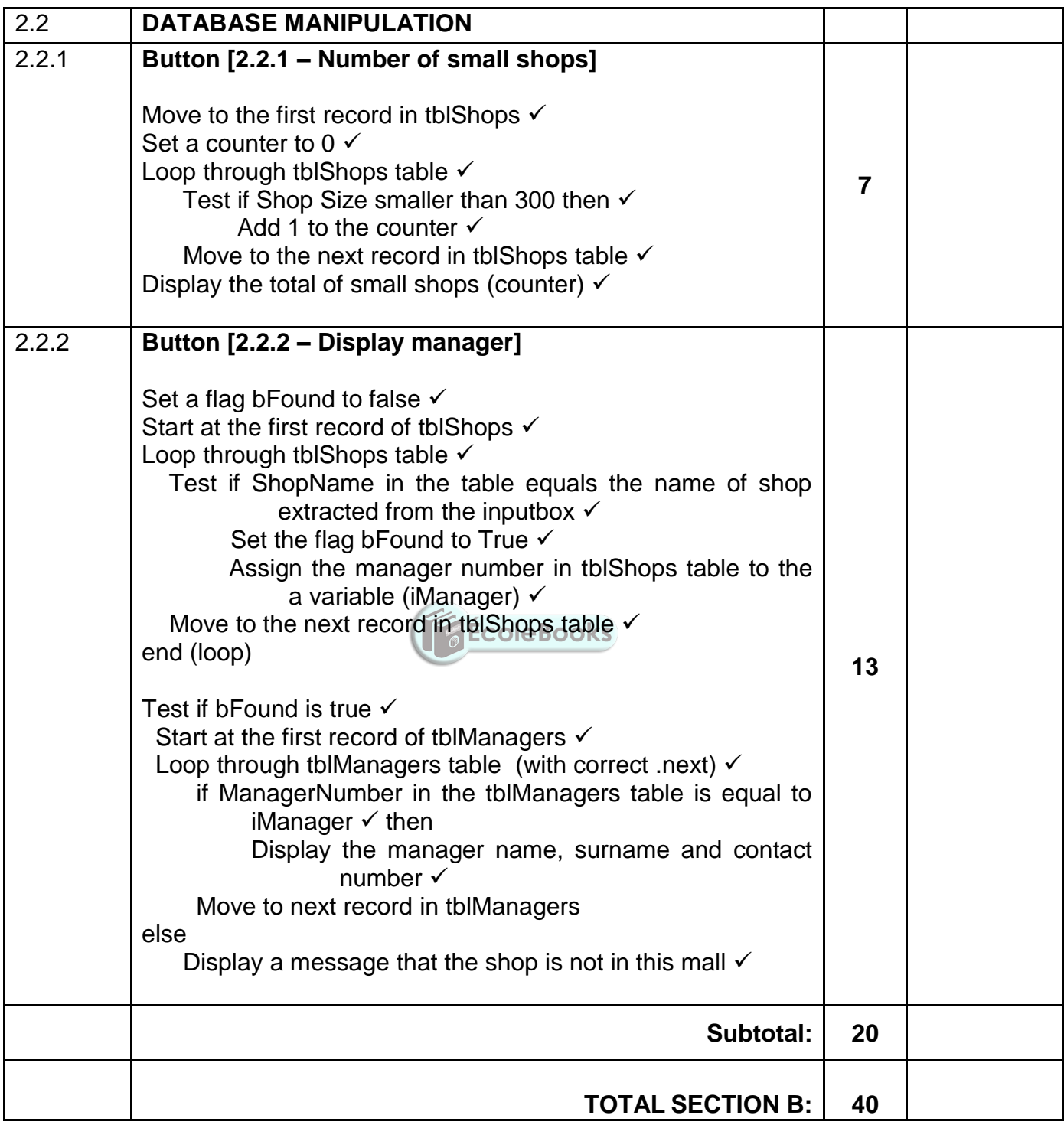

*Information Technology/P1 7 DBE/2021*

*SC/NSC – Marking Guidelines*

#### **ANNEXURE C**

#### **QUESTION 3: MARKING GRID – OBJECT-ORIENTED PROGRAMMING**

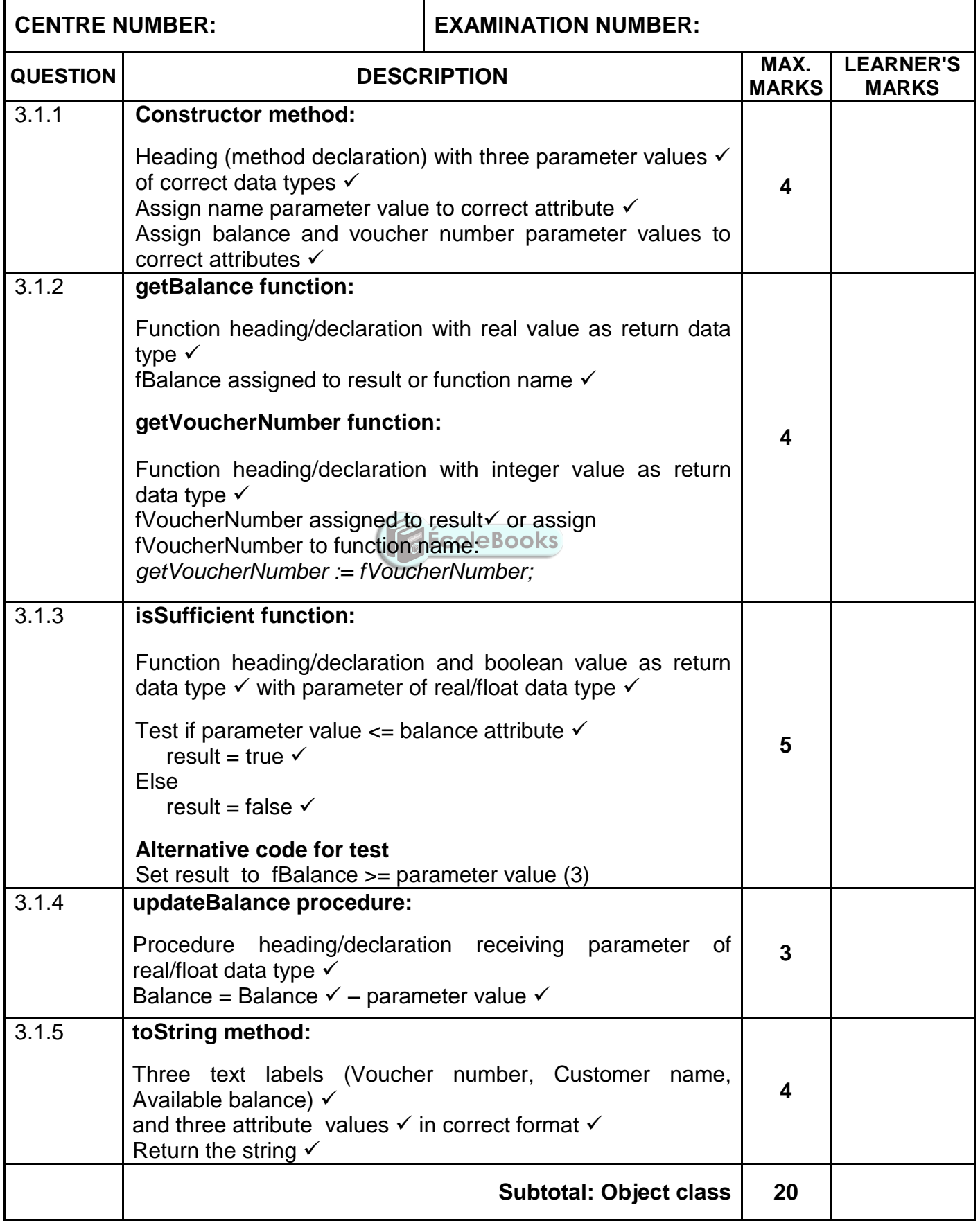

#### **QUESTION 3: MARKING GRID (CONT.)**

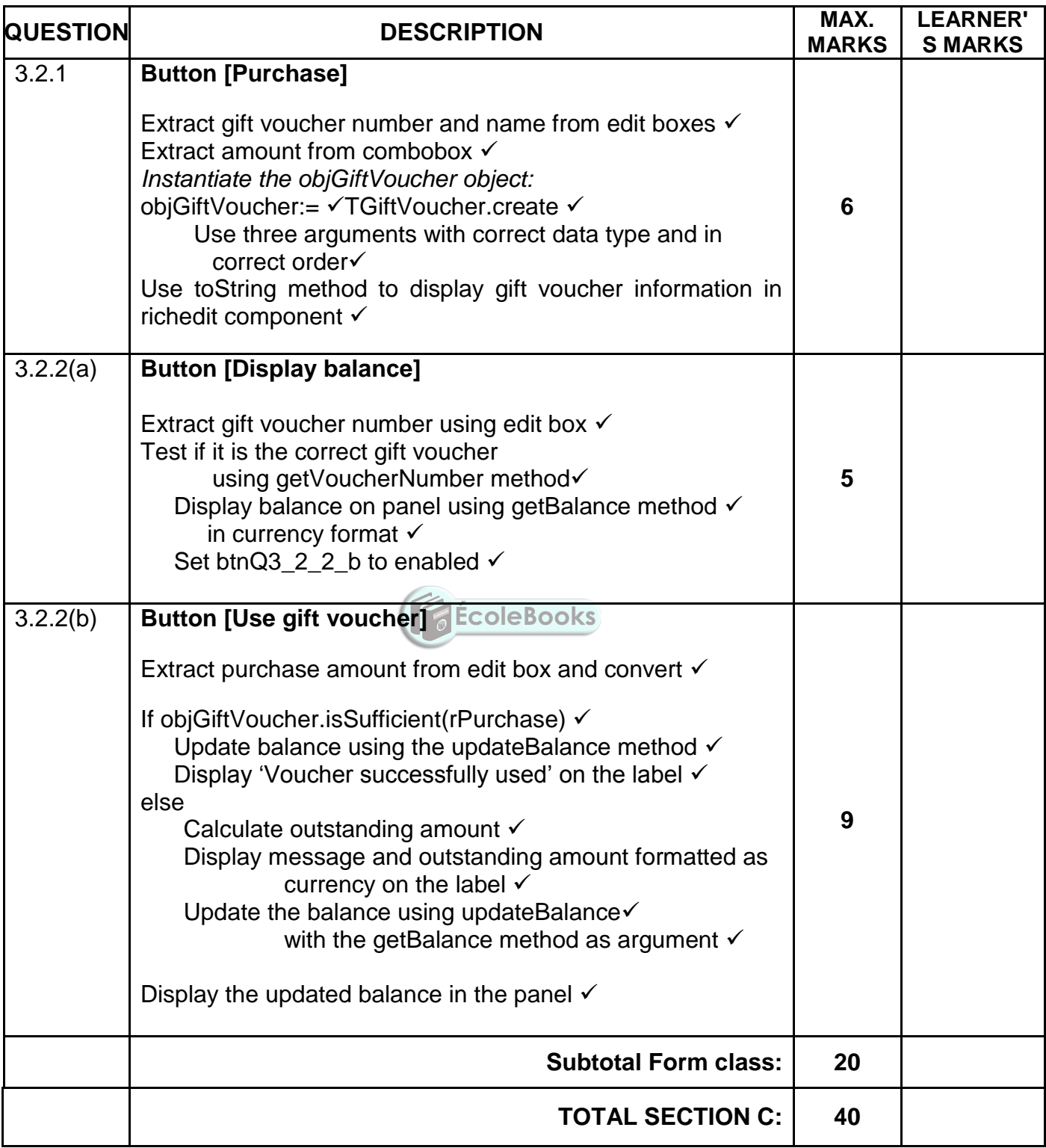

*Information Technology/P1 9 DBE/2021*

*SC/NSC – Marking Guidelines*

#### **ANNEXURE D**

Ĭ

#### **QUESTION 4: MARKING GRID – PROBLEM-SOLVING PROGRAMMING**

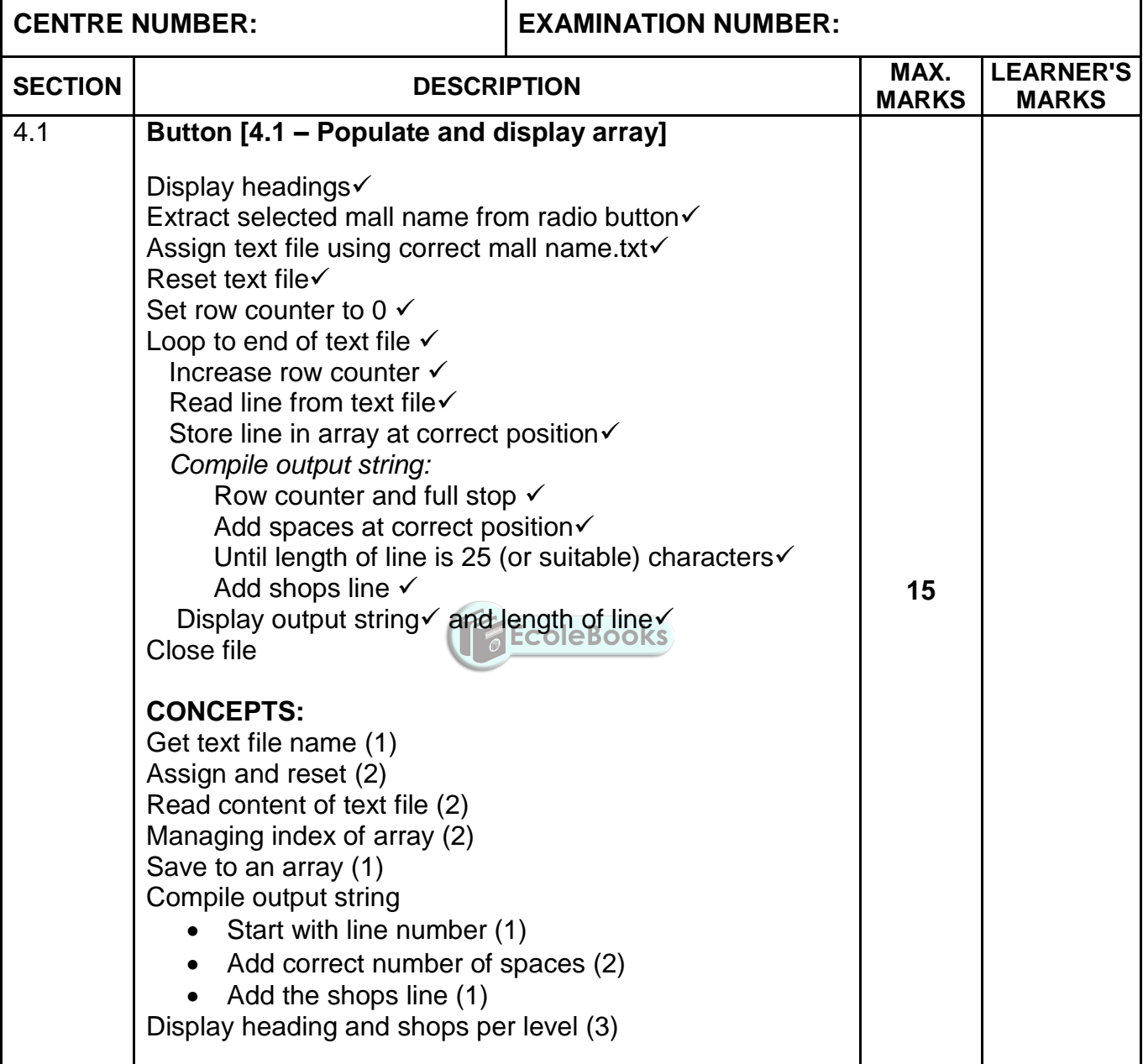

#### **QUESTION 4: MARKING GRID (CONT.)**

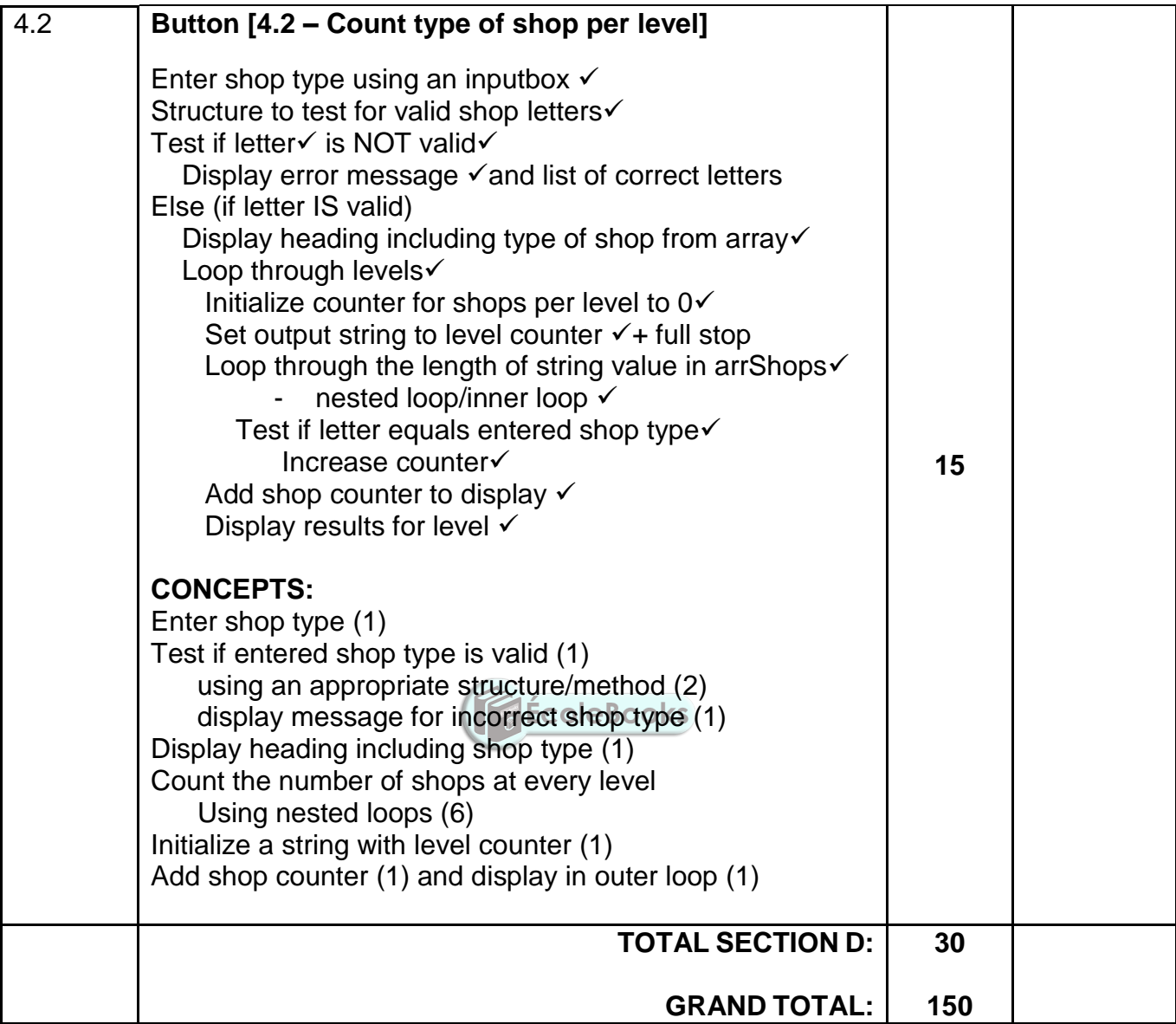

#### **SUMMARY OF LEARNER'S MARKS:**

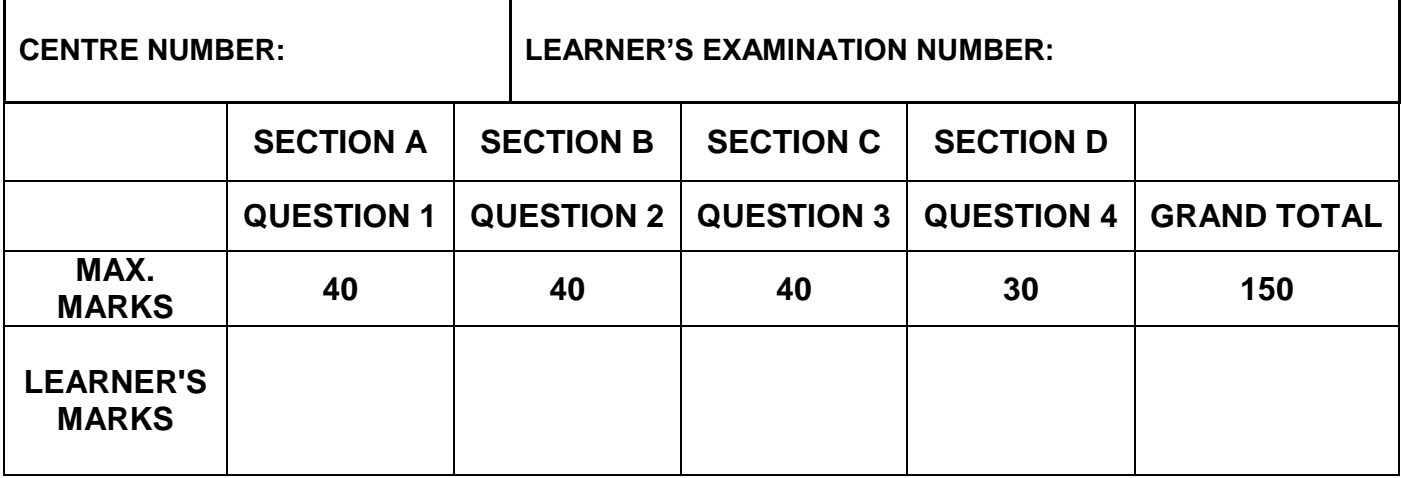

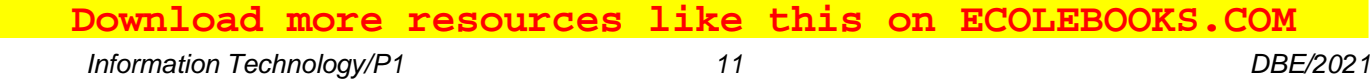

#### **ANNEXURE E: SOLUTION FOR QUESTION 1**

```
// =====================================================================
// Question 1.1 7 marks 
// =====================================================================
procedure TfrmQuestion1.btnQ1 1Click(Sender: TObject);
var
   iNumSlice: integer;
   rThickness: real;
begin
   // Question 1.1
   imgQ1_1.Stretch := true;
   iNumSlice := spnQ1_1.Value;
  rThickness := (242 / iNumSlice);
  lblQ1_1.Caption := FloatToStrF(rThickness,ffFixed,6,2);
end; 
// =====================================================================
// Question 1.2 11 marks 
// =====================================================================
procedure TfrmQuestion1.btnQ1 2Click(Sender: TObject);
const
  BREAD PRICE = 12.90;
var
   rAmount, rChange: real;
begin
   // Question 1.2
  rAmount := StrToFloat(edtQ1 2.Text); eBooks
  rChange := rAmount - BREAD PRICE; if rAmount >= BREAD_PRICE then 
    pnlQ1_2.Caption := 'Change: ' + FloatToStrF(rChange,ffCurrency, 8, 2)
   else
      pnlQ1_2.Caption := 'Insufficient amount offered';
   // Alternative: if with condition instead of else:
   // if rAmount < BREAD_PRICE then
end; 
// =====================================================================
// Question 1.3 10 marks 
// =====================================================================
procedure TfrmQuestion1.btnQ1 3Click(Sender: TObject);
var
   iLoopCounter, iCntMultiple10: integer;
   iRandomValue: integer;
begin
   // Question 1.3
   redQ1_3.Clear;
   iCntMultiple10 := 0;
   for iLoopCounter := 1 to 10 do
   begin
    iRandomValue := RandomRange(50, 101); // or alternative ways
     redQ1_3.Lines.Add(IntToStr(iRandomValue));
     if iRandomValue MOD 10 = 0 then
     begin
       inc(iCntMultiple10);
     end;
   end;
```

```
 redQ1_3.Lines.Add(#13 + 'Number of multiples of 10: ' + 
                IntToStr(iCntMultiple10));
end;
// =====================================================================
// Question 1.4 12 marks 
// =====================================================================
procedure TfrmQuestion1.btnQ1 4Click(Sender: TObject);
var
  sParagraph: string;
  sSecurityCode: string;
   iPos: integer;
  // I: integer; // required for alternative
begin
   // Question 1.4
   // Provided code
    sParagraph :=
    sParagraph := 'I am not lazy, I am just very relaxed. He who laughs 
     last did not get the joke. When nothing is going right, go left. '
      + 'I love school when it is vacation. I put the "Pro" in 
     procrastinate.';
   //sParagraph := 'My Grade 12 year is always going to be my greatest as 
it provides me with the most opportunities.';
   sSecurityCode := '';
                                  ÉcoleBooks
   iPos := pos('t', sParagraph);
  while (length(sSecurityCode) \langle 8) AND (iPos \langle 0) do
   begin
    if sParagraph[iPos - 1] \langle ' ' then
       sSecurityCode := sSecurityCode + sParagraph[iPos - 1];
     Delete(sParagraph, 1, iPos);
     iPos := pos('t', sParagraph);
   end;
  edtQ1_4.Text := uppercase(sSecurityCode);
// Alternative solution
// for I := 2 to length(sParagraph) do
// begin
// if (sParagraph[I] = 't') AND (sParagraph[I - 1] \langle > '') AND
// (length(sSecurityCode) < 8) then
// sSecurityCode := sSecurityCode + sParagraph[I - 1];
// end;
// edtQ1 4.Text := uppercase(sSecurityCode);
end;
```
end.

**Copyright reserved Constant Community Copyright reserved Please turn over** 

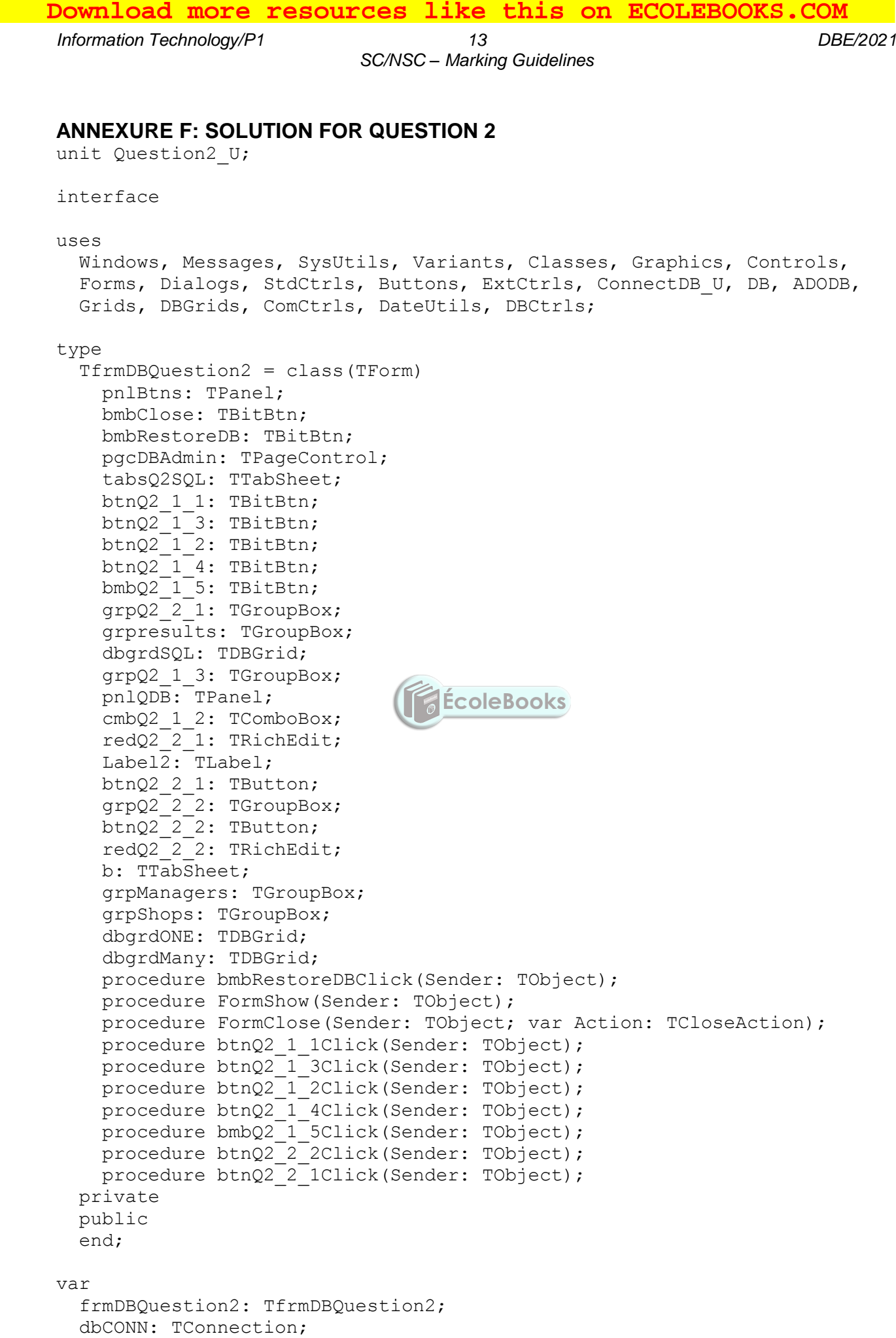

```
 // --- Global variables to be used ---
   tblShops, tblManagers: TADOTable;
implementation
\{\$R \star.dfm\}{S_R+}//======================================================================
// Question 2.1 – SQL section
//======================================================================
//======================================================================
// Question 2.1.1 3 marks 
//======================================================================
      sSQL1 := 'SELECT * FROM tblShops ORDER BY ShopSize DESC';
//======================================================================
// Question 2.1.2 3 marks 
//======================================================================
      sSQL2 := 'SELECT ShopName FROM tblShops WHERE ManagerNumber = ' 
                + sManagerNum;
//======================================================================
// Question 2.1.3 5 marks 
//======================================================================
      sSQL3 := 'SELECT ShopName, ShopSize, 
                 Format(65 * ShopSize,"Currency") AS Rental FROM tblShops 
                WHERE 65 * ShopSize \leq \geq \geq \geq \geq \geq \geq \geq \geq \geq \geq \geq \geq \geq \geq \geq \geq \geq \geq \geq \geq \geq \geq \geq \geq \geq \geq \geq \geq \geq \geq \geq \geq \//======================================================================
// Question 2.1.4 6 marks 
//======================================================================
       sSQL4 := SELECT ManagerName, ManagerSurname, 
              format(SUM(turnOver),"Currency") AS [TotalTurnover] 
              FROM tblShops S, tblManagers M 
            WHERE S. ManagerNumber = M. ManagerNumber
            GROUP BY ManagerName, ManagerSurname';
//======================================================================
// Question 2.1.5 3 marks 
//======================================================================
     sSQL5 := 'UPDATE tblShops ' +
               'SET ShopName = " TeenDream" ' +
               'WHERE ShopName = " Jeans 4U" ';
```
*Copyright reserved Copyright reserved Copyright reserved Please turn over* 

```
Information Technology/P1 15 DBE/2021
                           SC/NSC – Marking Guidelines
 // =====================================================================
// Question 2.2 - Delphi code section 
 // =====================================================================
 // =====================================================================
 // Question 2.2.1 7 marks 
 // =====================================================================
   procedure TfrmDBQuestion2.btnQ2 2 1Click(Sender: TObject);
    var 
     iCountSmall: Integer;
    begin // Question 2.2.1
    // Enter your code here
    tblShops.First;
    iCountSmall:= 0;
    while not tblShops.Eof do
    begin
     if tblShops['ShopSize'] < 300 then
       inc(iCountSmall);
     tblShops.Next;
   end;
    redQ2_2_1.Lines.Add('Small shops: ' + IntToStr(iCountSmall));
    // Provided code
    dbCONN.setupGrids(dbgrdONE, dbgrdMany, dbgrdSQL);
end;
 // =====================================================================
// Question 2.2.2 13 marks 
 // =====================================================================
   procedure TfrmDBQuestion2.btnQ2 2 2Click(Sender: TObject);
    var 
      sShopName: String;
      iManager : Integer;
     bFound : Boolean;
    begin
       //Provided code
       redQ2_2_1.Clear;
      redQ2 2 2.Paragraph.TabCount := 2;redQ222.Paragraph.Tab[0] := 70;
      redQ2 2 2. Paragraph.Tab[1] := 150;
      redQ2 2 1.Lines.Add('Name' + #9 + 'Surname' + #9 + 'Number');
       sShopName := inputBox('Shop search','Enter shop name to search',
                   'Little Kitchen Grocery Store');
       // Question 2.2.2
      // Enter your code here
      bFound := false;
       tblShops.First;
       while (NOT bFound) and (NOT tblShops.Eof) do
       begin
          if tblShops['ShopName'] = sShopName then
          begin
            bFound := true;
            iManagerNum := tblShops['ManagerNumber']
          end;
 Download more resources like this on ECOLEBOOKS.COM
```

```
 tblShops.Next;
      end;
     if bFound then
     begin
          tblManagers.First;
          while NOT tblManagers.Eof do
         begin
            if tblManagers['ManagerNumber'] = iManagerNum then
            begin
               redQ2_2_2.Lines.Add(tblManagers['ManagerName'] + #9 + 
                  tblManagers['ManagerSurname'] + #9 + 
                 tblManagers['ContactNumber']);
            end;
         tblManagers.Next;
         end;
      end
      else
      begin
          ShowMessage('The shop is not in this mall');
      end;
end;
end.
```
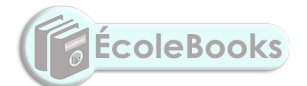

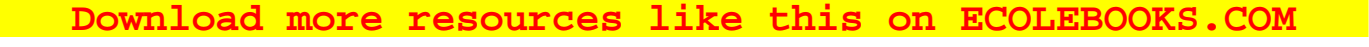

*Information Technology/P1 17 DBE/2021*

*SC/NSC – Marking Guidelines*

#### **ANNEXURE G: SOLUTION FOR QUESTION 3**

```
Object class:
unit GiftVoucher U;
interface
uses SysUtils;
type
   TGiftVoucher = class(TObject)
  private
  var
     fVoucherNumber: integer;
     fName: String;
    fBalance: real;
  public
     constructor create(iVoucherNum: integer; sName: String; rBalance: 
real);
     function getBalance: real;
     function getVoucherNumber: integer;
     function isSufficient(rAmount: real):boolean;
     procedure updateBalance(rAmount: real);
     function toString(): String;
   end;
                                  ÉcoleBooks
implementation
{ TGiftVoucher }
// =====================================================================
// Question 3.1.1 4 marks 
// =====================================================================
constructor TGiftVoucher.create(iVoucherNum: integer; sName: String;
  rBalance: real);
begin
   fVoucherNumber := iVoucherNum;
  fName := sName;
  fBalance := rBalance;
end;
// =====================================================================
// Question 3.1.2 2 marks 
=====================================================================
function TGiftVoucher.getVoucherNumber: integer;
begin
  Result := fVoucherNumber;
end;
// =====================================================================
// Question 3.1.2 2 marks 
=====================================================================
function TGiftVoucher.getBalance: real;
begin
   Result := fBalance;
end;
```

```
Copyright reserved Constant Community Copyright reserved Please turn over
// =====================================================================
// Question 3.1.3 5 marks 
// =====================================================================
function TGiftVoucher.isSufficient(rAmount: real): boolean;
begin
 if rAmount <= fBalance then
  begin
     Result := True;
  end
  else
  begin
     Result := False;
   end;
   // Alternative: Result := fBalance >= rAmount;
end;
// =====================================================================
// Question 3.1.4 3 marks 
// =====================================================================
procedure TGiftVoucher.updateBalance(rAmount: real);
begin
     fBalance := fBalance - rAmount;
end;
// =====================================================================
// Question 3.1.5 4 marks 
// =====================================================================
function TGiftVoucher.toString: String;
begin
   Result := 'Voucher number: ' + IntToStr(fVoucherNumber)
     + #13 + 'Customer name: ' + fName + #13 + 'Available balance: ' +
     FloatToStrF(fBalance, ffCurrency, 8, 2);
end;
end.
Main Form Unit:
unit Question3_U;
interface
uses
  Windows, Messages, SysUtils, Variants, Classes, Graphics, Controls, 
 Forms, Dialogs, StdCtrls, ExtCtrls, GiftVoucher U, ComCtrls, pngimage,
  Math;
type
   TfrmQuestion3 = class(TForm)
     pnlQ3Heading: TPanel;
     grbQ3_2_1: TGroupBox;
     grbQ3_2_2: TGroupBox;
    LabelZ: TLabel;
     cmbQ3_2_1: TComboBox;
    btnQ3<sup>2</sup>1: TButton;
     Label5: TLabel;
```

```
Information Technology/P1 19 DBE/2021
```
edtQ3\_2\_2: TEdit; btnQ3\_2\_2\_b: TButton; Label6:  $T$ Label; edtQ3 2 1: TEdit; Image1: TImage; redQ3\_2\_1: TRichEdit; PageControl1: TPageControl; tshQ3\_2\_1: TTabSheet; tshQ3 2 2: TTabSheet; lblQ3 2 2: TLabel;  $pnlQ3$ <sup>2</sup>2: TPanel; Label $7:$  TLabel; btnQ3\_2\_2\_a: TButton; Panel1: TPanel; Label1: TLabel; edtQ3 VoucherNum: TEdit; procedure btnQ3 2 1Click(Sender: TObject); procedure btnQ3 2 2 bClick(Sender: TObject); procedure FormCreate(Sender: TObject); procedure btnQ3 2 2 aClick(Sender: TObject); private { Private declarations } public { Public declarations } end; var **ÉcoleBooks**  frmQuestion3: TfrmQuestion3; objGiftVoucher: TGiftVoucher; implementation {\$R \*.dfm} // ===================================================================== **// Question 3.2.1 6 marks**  // ===================================================================== procedure TfrmQuestion3.btnQ3\_2\_1Click(Sender: TObject); var sName: String; rAmount: real; iVoucherNum: integer; begin // Provided code redQ3\_2\_1.Clear; // Question 3.2.1 iVoucherNum := StrToInt(edtQ3 VoucherNum.Text); sName := edtQ3 2 1.Text; rAmount := StrToFloat(cmbQ3 2 1.Text); objGiftVoucher := TGiftVoucher.create(iVoucherNum, sName, rAmount); redQ3 2 1.Lines.Add(objGiftVoucher.toString); end;

```
// =====================================================================
// Question 3.2.2 (a) 5 marks 
// =====================================================================
procedure TfrmQuestion3.btnQ3_2_2_1Click(Sender: TObject);
var
   iVNum: integer;
begin
   // Question 3.2.2
  iVNum := StrToInt(edtQ3 VoucherNum.Text);
   if iVNum = objGiftVoucher.getVoucherNumber then
   begin
    pnlQ3 2 2. Caption := FloatToStrF(objGiftVoucher.getBalance,
     ffCurrency, 8, 2);
    btnQ3 2 2 2.Enabled := true;
   end;
end;
// =====================================================================
// Question 3.2.2 (b) 9 marks 
// =====================================================================
procedure TfrmQ3.btnQuestion3 2 2 bClick(Sender: TObject);
var
   rPurchaseAmount, rBalanceOnCard, rAmountOutstanding: real;
begin
   // Provided code
  edtQ3 2 2.SetFocus;
  // Question 3.2.1 - Enter your code here
   rPurchaseAmount:= StrToFloat(edtQ3_2_2.Text);
   if objGiftVoucher.isSufficient(rPurchaseAmount) = True then
   begin
    lblQ3 2 2.Caption := ('Gift voucher used successfully');
     objGiftVoucher.updateBalance(rPurchaseAmount);
   end
   else
   begin
   rAmountOutstanding := rPurchaseAmount - objGiftVoucher.getBalance;
      lblQ3_2_2.Caption := ('Amount owed by you to complete the purchase 
           - ' + FloatToStrF(rAmountOutstanding, ffCurrency, 8, 2));
         objGiftVoucher.updateBalance(objGiftVoucher.getBalance);
   end;
   rBalanceOnCard := objGiftVoucher.getBalance;
  pnlQ3 2_2.Caption := FloatToStrF(rBalanceOnCard, ffCurrency, 8, 2);
end;
// Provided code
procedure TfrmQuestion3.FormCreate(Sender: TObject);
begin
  btnQ3 2 2 b.Enabled := false;
   PageControl1.TabIndex := 0;
end;
end.
```
**Copyright reserved Constant Community Copyright reserved Please turn over** 

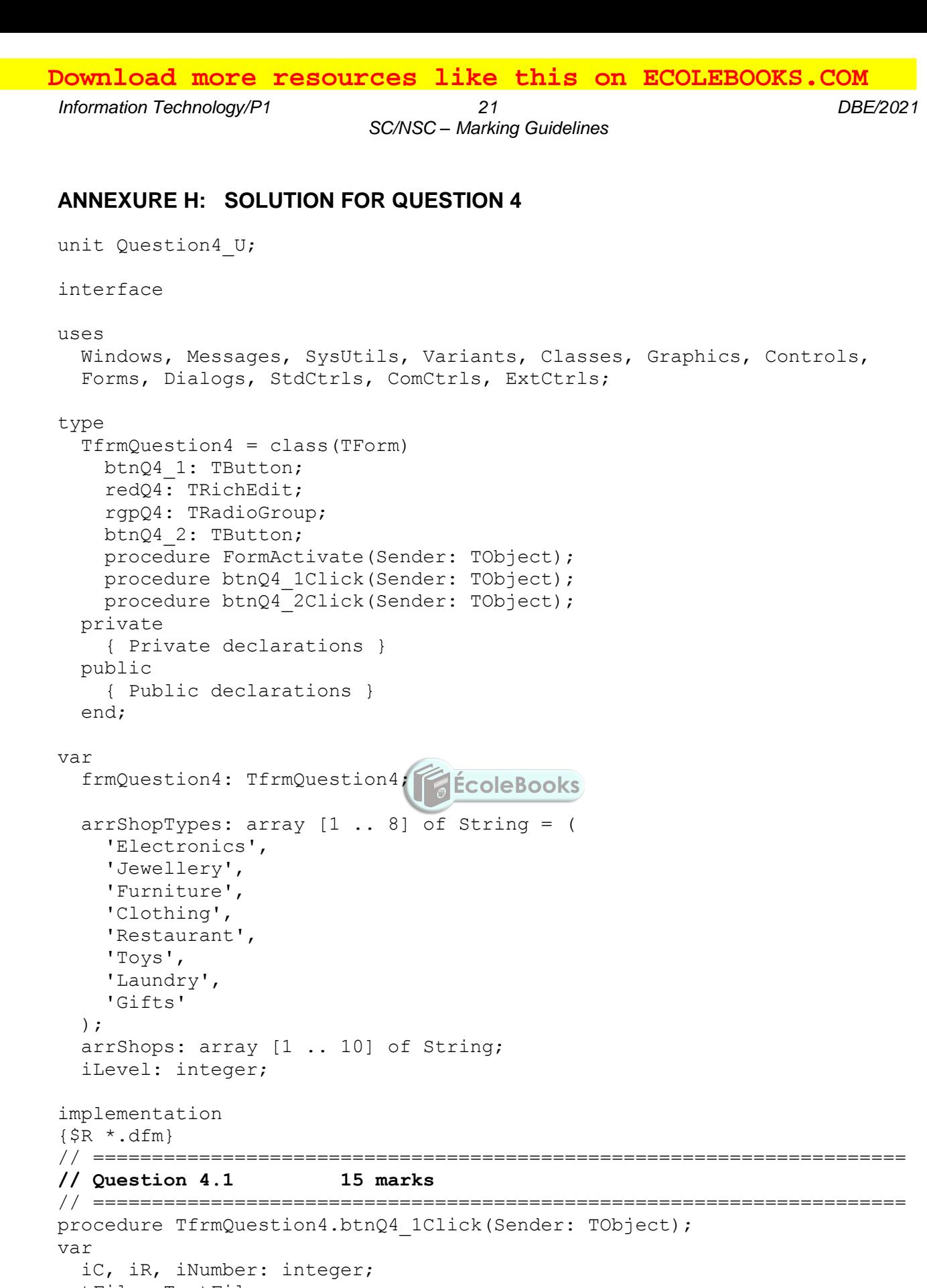

```
 tFile: TextFile;
  sLine: String;
begin
  redQ4.Clear;
  redQ4.Lines.Add('Level: ' + #9 + ' Shops:' + #9 + 
                      'Number of shops per level:');
 redQ4.Lines.Add('===================================================');
```

```
 AssignFile(tFile, rgpQ4.Items[rgpQ4.ItemIndex] + '.txt');
   Reset(tFile);
  iLevel := 0; while not eof(tFile) do
   begin
     inc(iLevel);
     Readln(tFile, sLine);
     arrShops[iLevel] := sLine;
     sLine := intToStr(iLevel) + '.' + sLine;
     iNumber := length(sLine);
     while length(sLine) < 25 do
       insert(' ', sLine, 3);
     redQ4.Lines.Add(sLine + #9 + intToStr(iNumber));
   end;
end;
//======================================================================
// Question 4.2 15 marks 
// =====================================================================
procedure TfrmQuestion4.btnQ4_2Click(Sender: TObject);
const
   Shops = 'EJFCRTLG';
var
 iC, iR, iTotal, iIndex: integer; EcoleBooks
   sShopType, sShop, sResults: String;
begin
   // Question 4.2
   redQ4.Lines.Add(' ');
   sShopType := uppercase(InputBox('Enter type of shop, e.g. F',
       'Valid shop types: C E F G J L R T', 'F'));
   iIndex := pos(sShopType, Shops);
   if iIndex = 0 then
    Showmessage('The valid shop types are : ' + #13 + 'C E F G J L R T')
   else
   begin
     redQ4.Lines.Add('Type of shop: ' + arrShopTypes[iIndex] + #13 + 
                                  'Number per level');
     for iR := 1 to iLevel do
     begin
      iTotal := 0;sResults := intToStr(iR) + '. ';
      for iC := 1 to length(arrShops[iR]) do
       begin
        sShop := arrShops[iR][iC];
         if (sShop = sShopType) then
           inc(iTotal);
       end;
      sResults := sResults + #9 + intToStr(iTotal);
       redQ4.Lines.Add(sResults); // row total
     end; // go to next row
   end; // else
end;
```
**Copyright reserved Constant Community Copyright reserved Please turn over** 

*Information Technology/P1 23 DBE/2021*

*SC/NSC – Marking Guidelines*

// Provided code - do not change procedure TfrmQuestion4.FormActivate(Sender: TObject); begin redQ4.Paragraph.TabCount := 10; redQ4.Paragraph.Tab[0] := 20; redQ4.Paragraph.Tab[1] := 70; redQ4.Paragraph.Tab[2] := 130; redQ4.Paragraph.Tab[3] := 200;  $redQ4.Paragraph.Tab[4] := 260;$  redQ4.Paragraph.Tab[5] := 320; redQ4.Paragraph.Tab[6] := 370; redQ4.Paragraph.Tab[7] := 430; redQ4.Paragraph.Tab[8] := 500; redQ4.Paragraph.Tab[9] := 570; end;

end.

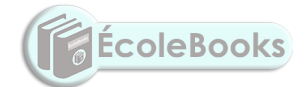